## SAP ABAP table HDB\_TABLE\_EXPORT {Screen:Table Export}

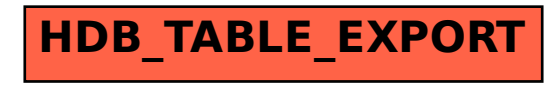